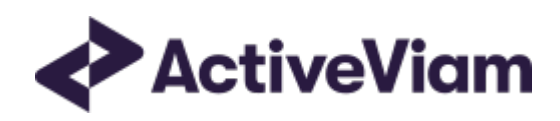

# Interpretation and **Implementation of BCBS 457** - SBM Equity

**Atoti FRTB** 

5.2

# <span id="page-1-0"></span>**Table of Contents**

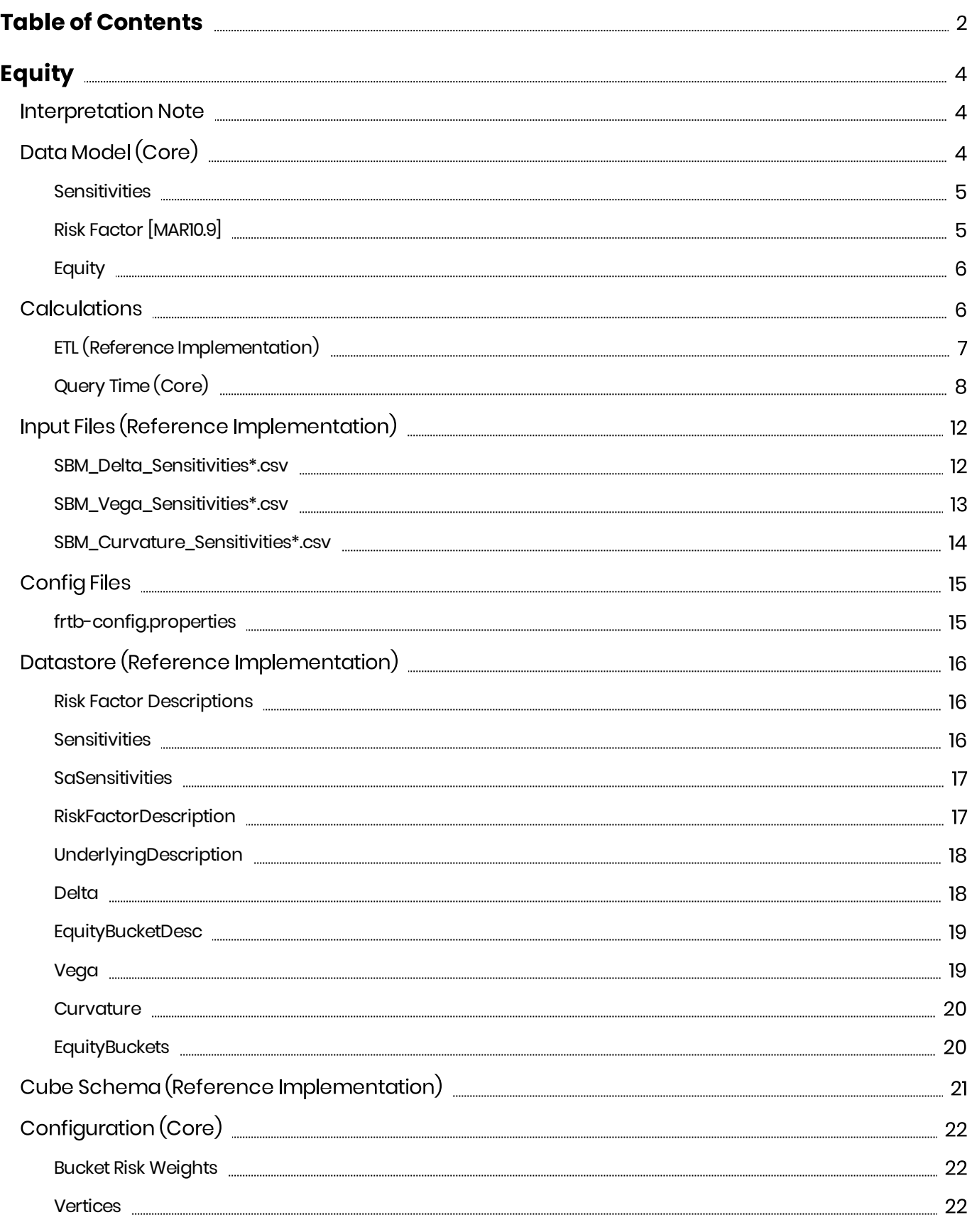

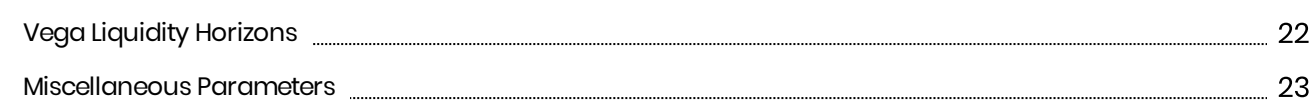

# <span id="page-3-0"></span>Equity

This section describes how the SBM Equity Risk Class is implemented and how the BCBS 457 specification is interpreted.

Also covered here is the specialization of the data, calculations, and configuration for the Equity risk-class, including:

- The data model, which describes the data used for the calculations and how it is structured, and how the data model is represented in the:
	- <sup>o</sup> input files
	- <sup>o</sup> datastore
	- ° cube
- The calculations, both in the ETL and at query time
- The parameters used in the query time calculations
- How the Solution is configured for Equity

## <span id="page-3-1"></span>**Interpretation Note**

In  $\left[\frac{\text{MAR2I.78}}{\text{A}}\right]$  and (4) the equity issuer name is used. However, the issuer name is not mentioned in the description of the risk-factor in [MAR21.12]. This leads to two potential interpretations:

- 1. There may be multiple risk-factors per issuer, for example, different share classes or shares traded on different exchanges.
- 2. There is only a single risk-factor per issuer (modulo the Spot/Repo distinction).

The first option is closer to the description of the risk-factor in [MAR21.12], however in this case, given  $[MAR21.78](1)$ , it is unclear what the correlation should be between two spot prices representing different equities from the same issuer.

In Atoti FRTB, for the Equity risk-class the same field is used for differentiating between risk-factors as for determining the correlations. Depending on your interpretation, this field could represent either the equity name (option 1) or the equity issuer name (option 2).

We will assume option I, and refer to this field as the Equity Name.

# <span id="page-3-2"></span>Data Model (Core)

This section describes the data used for the Equity calculations, including how the data is structured.

For Equities, the Equity (Underlying) refers to the equity or equity issuer  $[MAR21.12](1)$ , see interpretation note.

#### Each equity has an Equity Name, Bucket, Economy, Market Cap, and Sector.

The Risk Factor is used to identify sensitivities. However, it is not used directly in the calculations, instead the Equity, Type, and tenor fields are used (as appropriate for the risk-measure). This means that multiple **Risk Factor Names** may be used for the same risk-factor.

Additionally, foreach**Bucket**acanonical**Economy Category**,**Market Cap Category**and**Sector Category** are identified.

## <span id="page-4-0"></span>**Sensitivities**

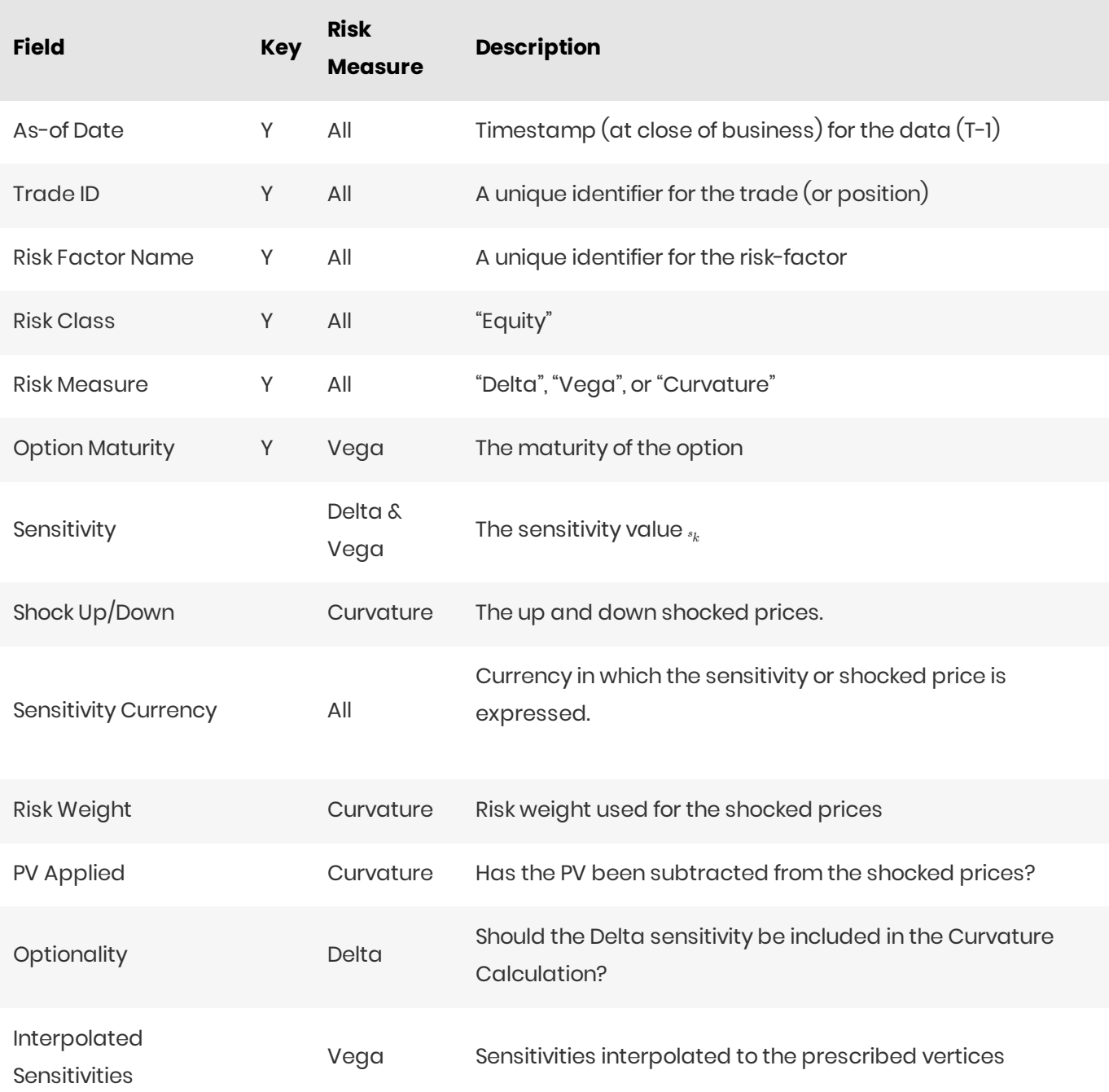

## <span id="page-4-1"></span>RiskFactor [MAR10.9]

The Risk Factor is used to identify sensitivities. However, it is not used directly in the calculations, instead the **Equity, Type**, and tenor fields are used (as appropriate for the risk-measure). This means that multiple **Risk Factor Names** may be used for the same risk-factor.

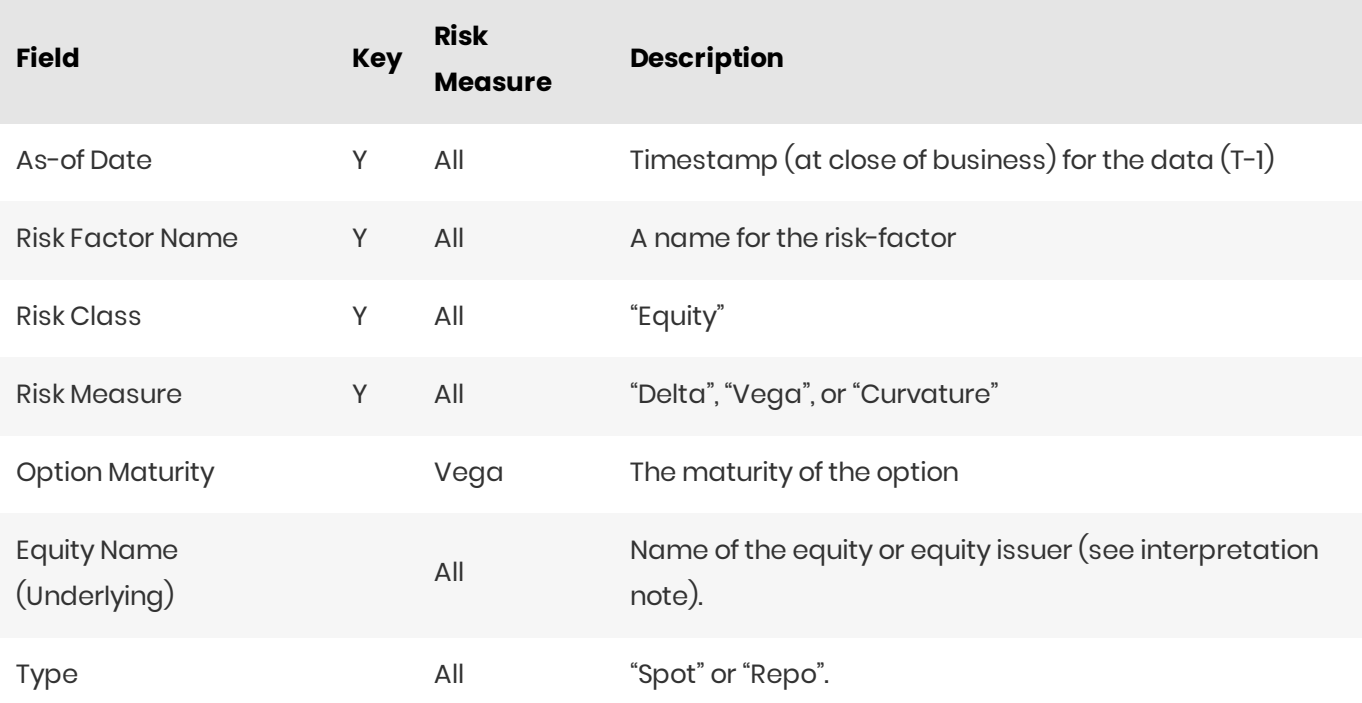

For Vega and Curvature, the risk-factor is the same as the underlying.

## <span id="page-5-0"></span>Equity

The **Equity** (Underlying) refers to the equity or equity issuer [\[MAR21.12\]](https://www.bis.org/basel_framework/chapter/MAR/21.htm?inforce=20230101&published=20200327#paragraph_MAR_21_20230101_21_12)(1), see interpretation note.

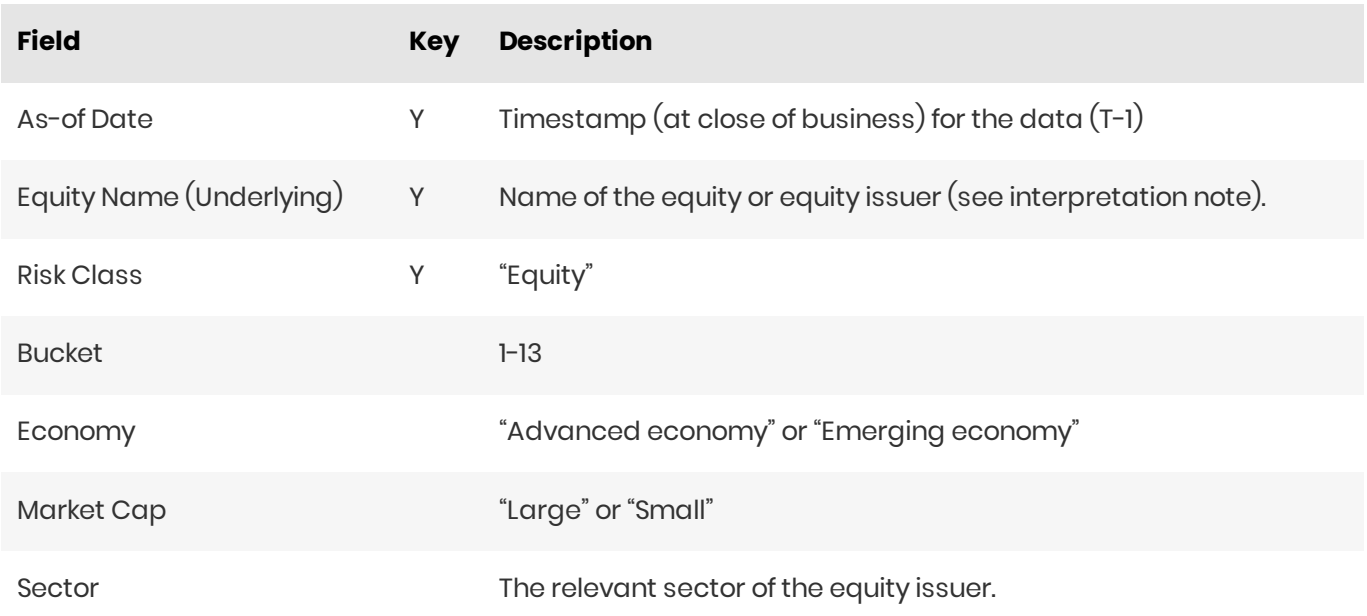

## <span id="page-5-1"></span>**Calculations**

This section describes ETL from the reference implementation and the transformations / calculations

applied to the sensitivities in the post-processors after they have been aggregated.

First, the ETL (Extract, Transform, Load) layer will apply some transformations as the data is loaded from the input files into the datastore.

Once the data is loaded into the datastore, it is available in the cube. The sensitivities in the cube may be partially aggregated upon commit to the datastore for BITMAP and LEAF aggregate providers. The remainder of the sensitivity aggregation is performed by Atoti Server at query time.

Then, also at query time, the post-processors calculate the capital charge from the aggregated sensitivities.

# <span id="page-6-0"></span>ETL (Reference Implementation)

The ETL (Extract, Transform, Load) layer provided with Atoti FRTB, using the default file format, will perform the following transformations when data is loaded from the input files into the datastore.

#### **Risk Factor Name**

If the risk-factor name is not included in the input file (using the default file format), a name is generated as follows:

- Delta: Equity Name + Type
- Vega: Equity Name
- Curvature: Equity Name

#### Normalisation

In the default file format, each row of the sensitivities' files contains the sensitivity as well as a description of the risk factor and equity. The data normalisation splits this information across three stores in the datastore, as described in the data model.

#### Vectorisation

For efficiency, Vega sensitivities are stored in vectors. The entries of the vectors represent the maturities of the risk factors.

In the default file format, we allow sensitivities to be provided as either single values or as vectors. During the ETL, sensitivities are grouped together into vectors.

#### Interpolation

For compatibility with risk engines, Vega sensitivities may be loaded for any maturity. During the ETL, these sensitivities are interpolated to match the maturities in the specification.

# <span id="page-7-0"></span>Query Time (Core)

For the Equity risk class, there are three main chains of post-processor calculations: Delta, Vega, and Curvature.

#### Delta and Vega

The calculation steps for Delta and Vega are the same:

- 1. The calculations start by applying currency conversion to the aggregated raw sensitivities from the cube to get the Sensitivities.
- 2. The risk-weights are applied to get the Weighted Sensitivities (per risk-factor).
- 3. The (rho) correlations are then used to calculate the Risk Position (per bucket).
- 4. The Risk Positions are combined across all buckets to calculate the Risk Charge.

In the bookmarks folder "ActiveViam FRTB" -> "Basel Framework" -> "SBM", there are bookmarks "Equity Delta" and "Equity Vega", which contain tabs that walk through these calculation steps and include the measures mentioned here.

#### Curvature

For Curvature, the calculation steps are:

- 1. Start with vectors of shocked prices indexed by risk-weight (per risk-factor).
- 2. The risk-weight then determines which Shock Up/Down Prices we want, subtracting the trade PV if necessary.
- 3. The delta sensitivities are filtered sensitivities from the Delta calculations, and aggregated per Curvature risk-factor
- 4. These are then combined to calculate the CVR Up/Down (per risk-factor).
- 5. The Risk Position Up/Down are calculated per bucket.
- 6. The greater of the up and down risk-positions is identified by the Risk Position Scenario and used for the Risk Position (per bucket).
- 7. The Risk Positions are combined across all buckets to calculate the Risk Charge.

The bookmark "ActiveViam FRTB" -> "Basel Framework" -> "SBM" -> "Equity Curvature" contains tabs that walk through these calculation steps and includes the measures mentioned here.

#### Delta/Vega Sensitivities

The **Delta/Vega Sensitivities** measures are the  $\frac{s}{k}$  in  $[MAR21.4](1)$  and (2).

For each **Sensitivity Currency**, the Interpolated Sensitivities are converted to the reference currency using the IFxRates API (supplied by the reference implementation). After this currency conversion, the values are aggregated for each **Risk Factor**.

#### Delta Sensitivities Long/Short

The **Delta Sensitivities Long/Short** measures are the Positive or Negative Delta Sensitivities.

The Positive or Negative determination is made at the **Equity Name** and Type levels.

Curvature Scenario Up/Down PV.CCY

The **Scenario Up/Down PV.CCY** measures are vectors of shocked prices indexed by risk weight.

For each **Sensitivity Currency**, the **Shock Up/Down** prices are converted to the reference currency using the IFxRates API. After this currency conversion, the values are aggregated for each **Risk Factor**.

#### Delta/Vega/Curvature Risk Weight

<code>The [Delta/](https://docs.activeviam.com/products/accelerators/frtb/5.2/online-help/cube/equity-delta-risk-weight.html)[Vega](https://docs.activeviam.com/products/accelerators/frtb/5.2/online-help/cube/equity-vega-risk-weight.html)/[Curvature](https://docs.activeviam.com/products/accelerators/frtb/5.2/online-help/cube/equity-curvature-risk-weight.html) Risk Weight</code> measures are  $_{\mathit{RW}_k}$  in  $\rm [MAR21.4](3)$  $\rm [MAR21.4](3)$  $\rm [MAR21.4](3)$  and  $_{\mathit{RW}_k^{(Curvature)}}$  in  $\rm [MAR21.5](2)(e)$  $\rm [MAR21.5](2)(e)$  $\rm [MAR21.5](2)(e)$ .

For Delta and Curvature, following [\[MAR21.77\],](https://www.bis.org/basel_framework/chapter/MAR/21.htm?inforce=20230101&published=20200327#paragraph_MAR_21_20230101_21_77) the values are looked up based on the configuration for the **RiskFactor'sBucket**and**Type**.

For Vega, following [\[MAR21.92\]](https://www.bis.org/basel_framework/chapter/MAR/21.htm?inforce=20230101&published=20200327#paragraph_MAR_21_20230101_21_92), the value is looked up based on the configuration for the Risk Class (and its liquidity horizon).

Delta/Vega Weighted Sensitivities

The <mark>[Delta/](https://docs.activeviam.com/products/accelerators/frtb/5.2/online-help/cube/equity-delta-weighted-sensitivities.html)[Vega](https://docs.activeviam.com/products/accelerators/frtb/5.2/online-help/cube/equity-vega-weighted-sensitivities.html) Weighted Sensitivities</mark> measures are  $_{\mathit{ws}_k}$  in [\[MAR21.4\]](https://www.bis.org/basel_framework/chapter/MAR/21.htm?inforce=20230101&published=20200327#paragraph_MAR_21_20230101_21_4)(3).

For each **Risk Factor** <sub>k,</sub> the **Delta/Vega Sensitivities** measures are multiplied by the **Delta/Vega Risk Weight**.

Curvature Delta Sensitivities

<code>The Curvature Delta Sensitivities</code> measure is  $_{s_{ik}}$  in [<code>MAR21.5](2)(f).</code>

For each Curvature **Risk Factor** <sub>k,</sub> it is all the **Delta Sensitivities** with the same **Equity Name** as the risk factor, filtered by **Optionality**.

Curvature Shock Up/Down Prices

The **Curvatureshock-[up/](https://docs.activeviam.com/products/accelerators/frtb/5.2/online-help/cube/equity-curvature-shock-up-prices.html)[down](https://docs.activeviam.com/products/accelerators/frtb/5.2/online-help/cube/equity-curvature-shock-down-prices.html)prices**measuresare in[\[MAR21.5\]](https://www.bis.org/basel_framework/chapter/MAR/21.htm?inforce=20230101&published=20200327#paragraph_MAR_21_20230101_21_5)(2). *<sup>V</sup>i*(*xRW* (*Curvature*)± *k* )− *Vi* (*xk* )

Using linear interpolation, the shocked prices corresponding to the **Curvature Risk Weight** are

determined from the **Curvature Scenario UP/Down.CCY** vectors. And, if **PV Applied** is not true/yes, the trade**PV** issubtracted.

#### Curvature CVRUp/Down

 $\mathsf{The}$  Curvature CVR [Up](https://docs.activeviam.com/products/accelerators/frtb/5.2/online-help/cube/equity-curvature-cvr-up.html)/[Down](https://docs.activeviam.com/products/accelerators/frtb/5.2/online-help/cube/equity-curvature-cvr-down.html) measures are  $_{\mathrm{cvr\#}}$  in [\[MAR21.5\]](https://www.bis.org/basel_framework/chapter/MAR/21.htm?inforce=20230101&published=20200327#paragraph_MAR_21_20230101_21_5)(2).

The **Curvature Delta Sensitivities** are multiplied by the **Curvature Risk Weight** and subtracted from/added to the **Curvature Shocked Up/Down Prices** (respectively).

#### Delta/Vega Risk Position Double Sums

 $\Gamma$ he **[Delta/](https://docs.activeviam.com/products/accelerators/frtb/5.2/online-help/cube/equity-delta-risk-position-double-sums.html)[Vega](https://docs.activeviam.com/products/accelerators/frtb/5.2/online-help/cube/equity-vega-risk-position-double-sums.html) Risk Position Double Sums** measures are the  $_{\Sigma_k\Sigma_l^{WS_k\cdot WS_l}}$ intermediate values that were requested for the 2017 and 2018 QIS exercises.

Within each **Bucket** (except the "other" bucket), each pair of **Risk Factors**, is categorised according to:

- Delta
	- Sameordifferent**Equity Name**
	- Sameordifferent**Type**
- Vega
	- Sameordifferent**Equity Name**
	- Combinationsof **Option Maturities**

Within each category, the pairs of **Delta/Vega Weighted Sensitivities** are multiplied together and summed.

 $\bf{Implementation~Note:}$  This calculation has been optimized so that it is performed with  $_{o(N)}$  (linear) time complexity, where  $\scriptstyle{N}$  is the number of **Risk Factors**.

Delta/Vega Risk Position Correlations

**The <mark>[Delta/](https://docs.activeviam.com/products/accelerators/frtb/5.2/online-help/cube/equity-delta-risk-position-correlations.html)[Vega](https://docs.activeviam.com/products/accelerators/frtb/5.2/online-help/cube/equity-vega-risk-position-correlations.html) Risk Position Correlation</mark>** measures are  $_{\rho_{kl}}$ in [\[MAR21.4\]](https://www.bis.org/basel_framework/chapter/MAR/21.htm?inforce=20230101&published=20200327#paragraph_MAR_21_20230101_21_4)(4).

Withineach**Bucket** (except the"other"bucket),andforeachcategoryof**RiskFactor**pairs(see Delta/Vega Risk Position Double Sums) the values are looked up from the configuration for [\[MAR21.78\]](https://www.bis.org/basel_framework/chapter/MAR/21.htm?inforce=20230101&published=20200327#paragraph_MAR_21_20230101_21_78) and [\[MAR21.94\].](https://www.bis.org/basel_framework/chapter/MAR/21.htm?inforce=20230101&published=20200327#paragraph_MAR_21_20230101_21_94)

**Note:** The  $_{\rho_{kl}^{(Delta)}}$  in  $\left[$ MAR21.94 $\right]$  only refers to  $\left[$ MAR21.78 $\right]$ (2) as the Vega **Risk Factors** only include the Spot **Type**.

Delta Vega Risk Position

The **[Delta/](https://docs.activeviam.com/products/accelerators/frtb/5.2/online-help/cube/equity-delta-risk-position.html)[Vega](https://docs.activeviam.com/products/accelerators/frtb/5.2/online-help/cube/equity-vega-risk-position.html)RiskPosition**measuresare in[\[MAR21.4\]](https://www.bis.org/basel_framework/chapter/MAR/21.htm?inforce=20230101&published=20200327#paragraph_MAR_21_20230101_21_4)(4). *<sup>K</sup>b*

For each **Bucket** (except the "other" bucket), the **Delta/Vega Risk Position** is calculated from the **Delta/Vega Weighted Sensitivities** and **Delta/Vega Risk Position Correlations** using the formula in  $[MAR21.4](4)$  $[MAR21.4](4)$ .

For the "other" bucket, the **Delta/Vega Risk Position** is calculated as the sum of the absolute values of the **Delta/Vega Weighted Sensitivities** (as per [\[MAR21.79\]\)](https://www.bis.org/basel_framework/chapter/MAR/21.htm?inforce=20230101&published=20200327#paragraph_MAR_21_20230101_21_79).

 $\bf{Implementation~Note:}$  This calculation has been optimized so that it is performed with  $_{o(N)}$  (linear) time complexity, where  $\scriptstyle{N}$  is the number of **Risk Factors**.

Curvature Risk Position Up/Down

The  $\textsf{Curvature}$  Risk Position [Up](https://docs.activeviam.com/products/accelerators/frtb/5.2/online-help/cube/equity-curvature-risk-position-up.html)/[Down](https://docs.activeviam.com/products/accelerators/frtb/5.2/online-help/cube/equity-curvature-risk-position-down.html) measures are  $_{K^{\pm}_{b}}$  in  $\textsf{[MAR2l.5]}(3)$ .

Withineach**Bucket** (except the"other"bucket), the **Curvature CVRUp/Down**valuesarecombinedusing the formula in  $[MAR21.5](3)$  $[MAR21.5](3)$ .

For the "other" bucket, the **Curvature Risk Position Up/Down** is calculated as the sum of the positive **CVR Up/Down** values.

 $\bf{Implementation~Note:}$  This calculation has been optimized so that it is performed with  $_{o(N)}$  (linear) time complexity, where  $\scriptstyle{N}$  is the number of **Risk Factors**.

Curvature Risk Position Scenario

Within each Bucket, the Curvature Risk Position Scenario measure identifies which of the Curvature Risk **Position Up** and **Curvature Risk Position Down** values is the greater.

Curvature Risk Position

The Curvature Risk Position measure is  ${}_{\kappa_b}$  in [\[MAR21.5\]](https://www.bis.org/basel_framework/chapter/MAR/21.htm?inforce=20230101&published=20200327#paragraph_MAR_21_20230101_21_5)(3).

Within each Bucket, it is the greater of the **Curvature Risk Position Up** and **Curvature Risk Position Down** values.

Delta/Vega Risk Charge

The **[Delta/](https://docs.activeviam.com/products/accelerators/frtb/5.2/online-help/cube/equity-delta-risk-charge.html)[Vega](https://docs.activeviam.com/products/accelerators/frtb/5.2/online-help/cube/equity-vega-risk-charge.html) Risk Charge** measures are <sub>Delta</sub> and <sub>Vega</sub> in [\[MAR21.4\]\(](https://www.bis.org/basel_framework/chapter/MAR/21.htm?inforce=20230101&published=20200327#paragraph_MAR_21_20230101_21_4)5).

They are calculated by combining the **Delta/Vega Risk Positions** (and aggregated **Delta/Vega Weighted Sensitivities)** over all **Buckets** according to  $[MAR21.4](5)$  $[MAR21.4](5)$ .

Curvature Risk Charge

The Curvature Risk Charge measure is <sub>Curvature risk</sub> in [\[MAR21.5\]](https://www.bis.org/basel_framework/chapter/MAR/21.htm?inforce=20230101&published=20200327#paragraph_MAR_21_20230101_21_5)(4).

It is calculated by combining the **Curvature Risk Positions** (and aggregated **CVR Up** or **CVR Down** values)

over all **Buckets** according to [\[MAR21.5\]\(](https://www.bis.org/basel_framework/chapter/MAR/21.htm?inforce=20230101&published=20200327#paragraph_MAR_21_20230101_21_5)4).

# <span id="page-11-0"></span>Input Files (Reference Implementation)

This section describes how the input files containing the sensitivities and mappings are used for the Equity risk class

The sensitivities are loaded from the Delta, Vega, Curvature, or [CRIF](https://docs.activeviam.com/products/accelerators/frtb/5.2/online-help/input-files/crif.html) sensitivity files.

The mapping of **Sector, Market Cap**, and **Economy** to **Bucket** is loaded from the Equity Buckets file into the [EquityBucket](https://docs.activeviam.com/products/accelerators/frtb/5.2/online-help/input-files/equity-bucket-descriptions.html) store. A description of these buckets is loaded from the Equity Bucket Descriptions file.

#### <span id="page-11-1"></span>SBM\_Delta\_Sensitivities\*.csv

The Delta Sensitivity Data is loaded from the Delta files.

The following table lists the fields in the file format that is used for the Equity risk-class. See the [Delta](https://docs.activeviam.com/products/accelerators/frtb/5.2/online-help/input-files/delta-trade.html) file format documentation for details on the file format. See Data Model (Core) for a description of the data model.

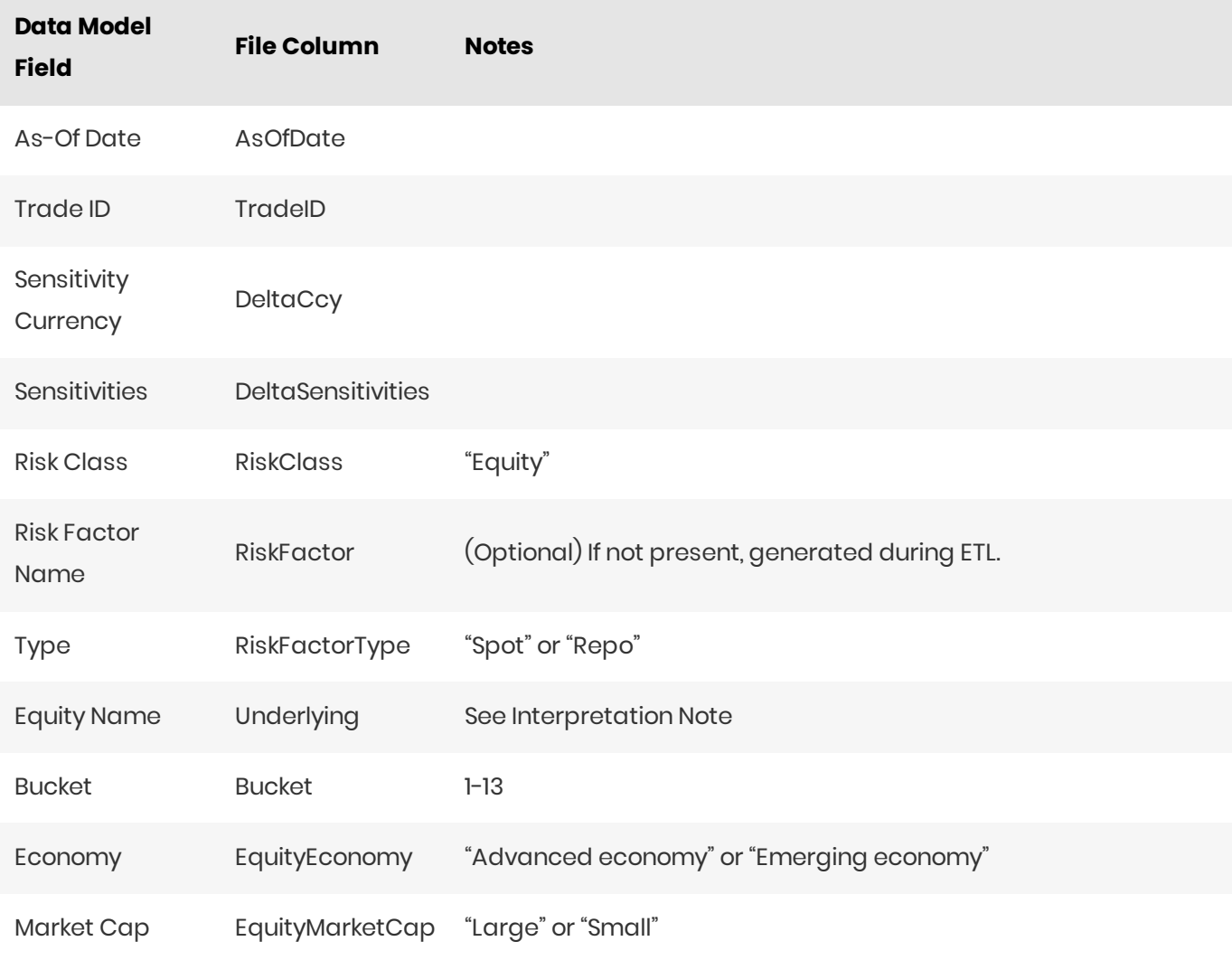

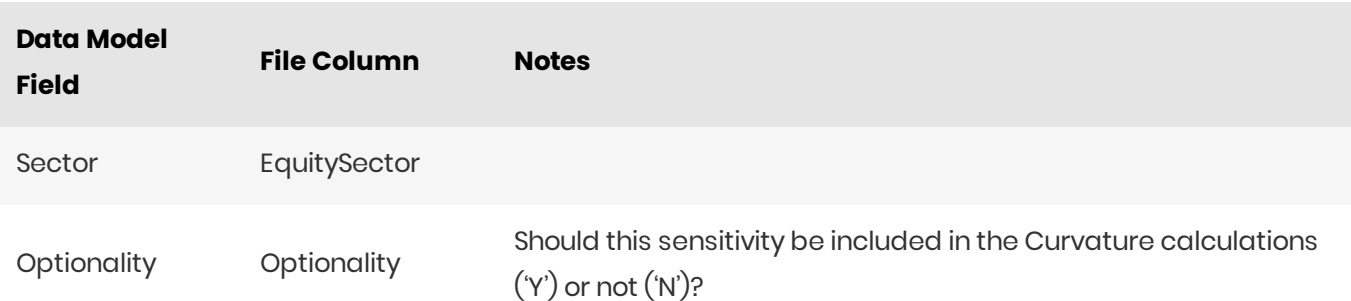

## <span id="page-12-0"></span>SBM\_Vega\_Sensitivities\*.csv

The Vega Sensitivity Data is loaded from the Vega files.

The following table lists the fields in the file format that is used for the Equity risk-class. See the Vega file format documentation for details on the file format. See Data Model (Core) for a description of the data model.

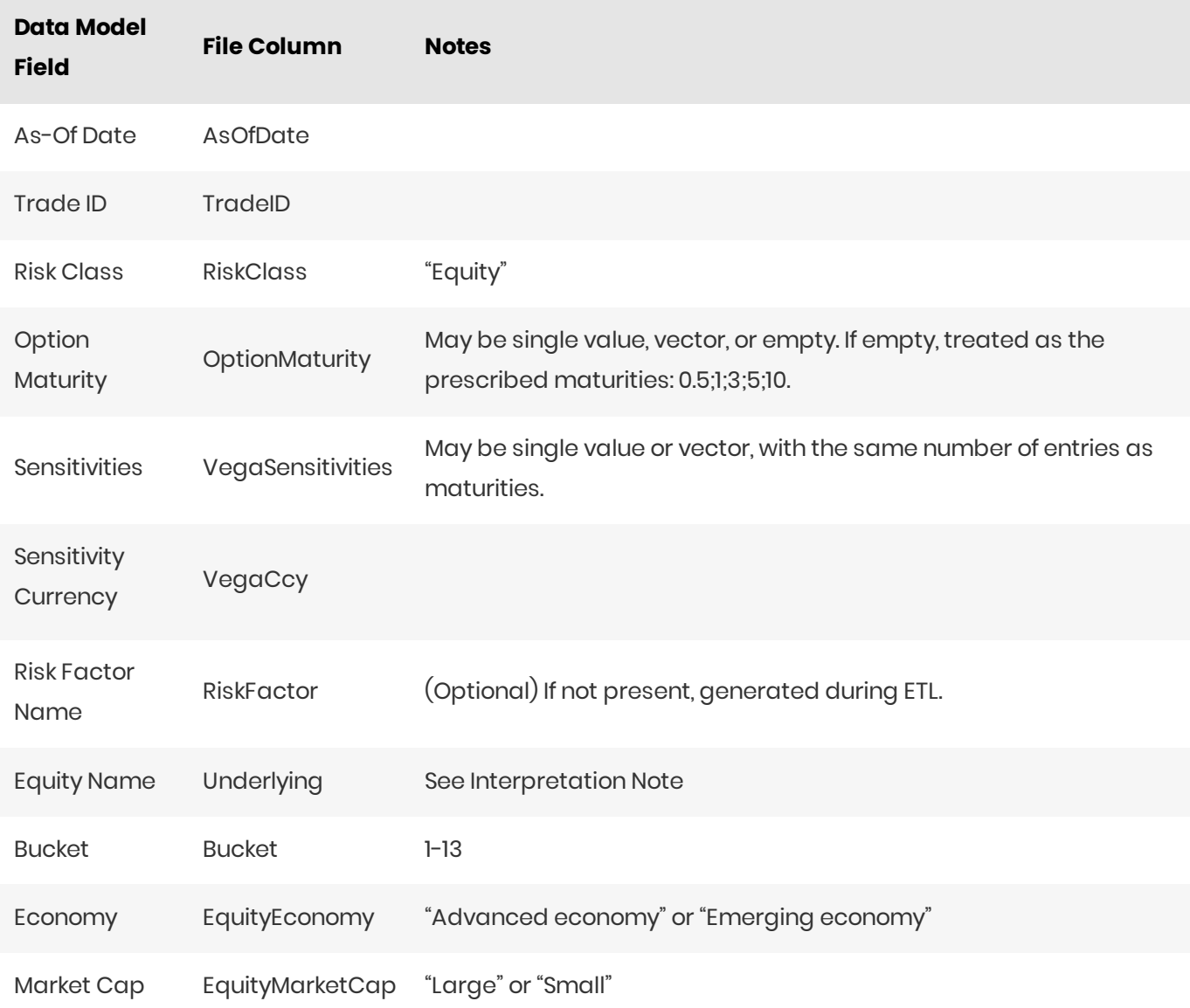

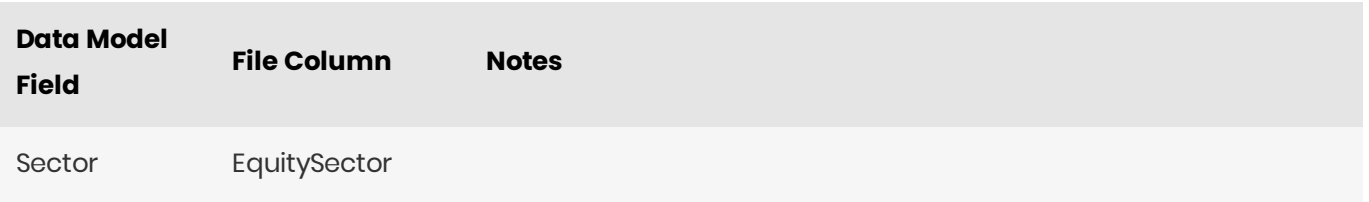

## <span id="page-13-0"></span>SBM\_Curvature\_Sensitivities\*.csv

The Curvature Sensitivity Data is loaded from the **Curvature** files.

The following table lists the fields in the file format that are used for the Equity risk-class. See the [Curvature](https://docs.activeviam.com/products/accelerators/frtb/5.2/online-help/input-files/curvature-trade.html) file format documentation for details on the file format. See Data Model (Core) for a description of the data model.

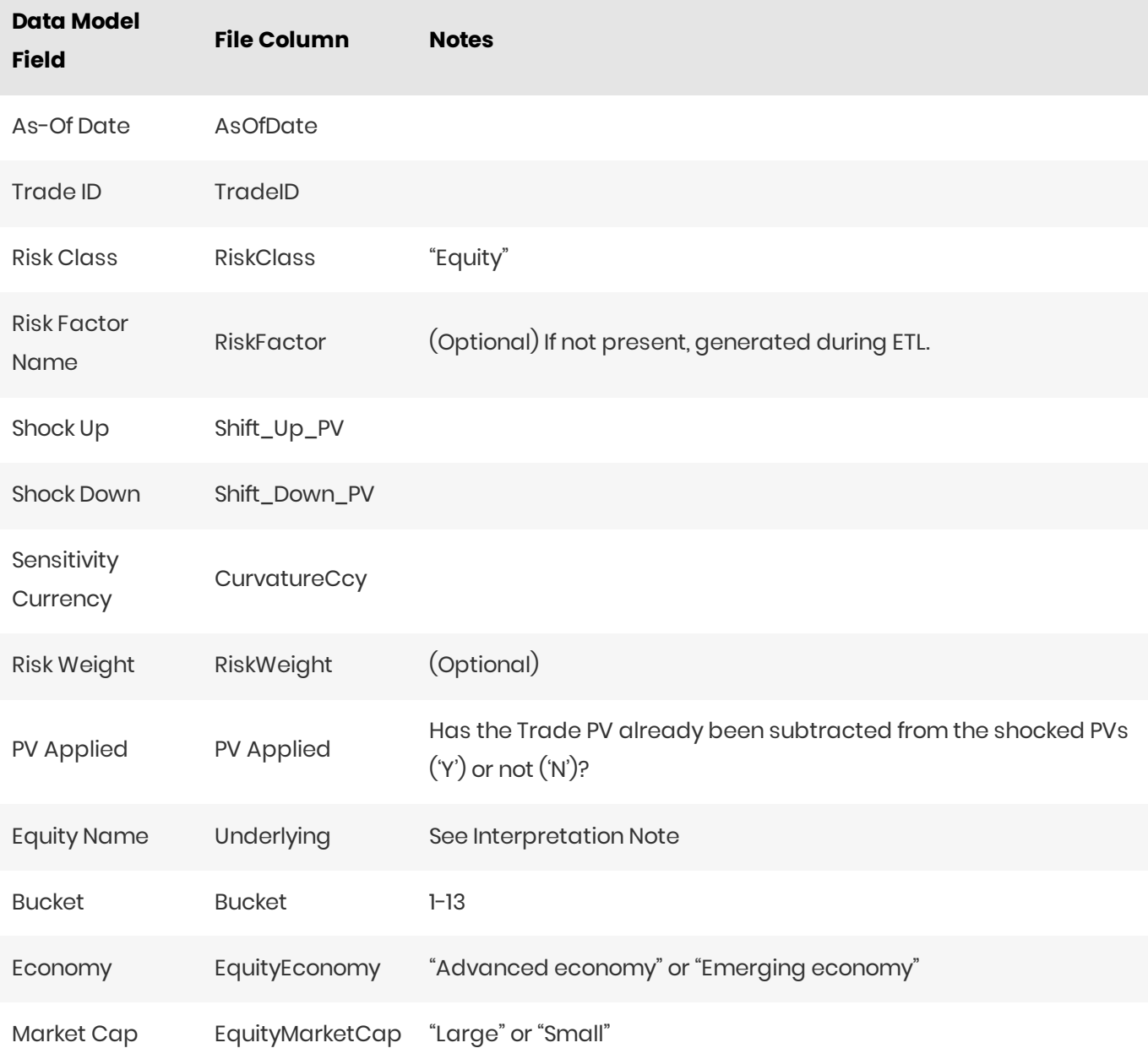

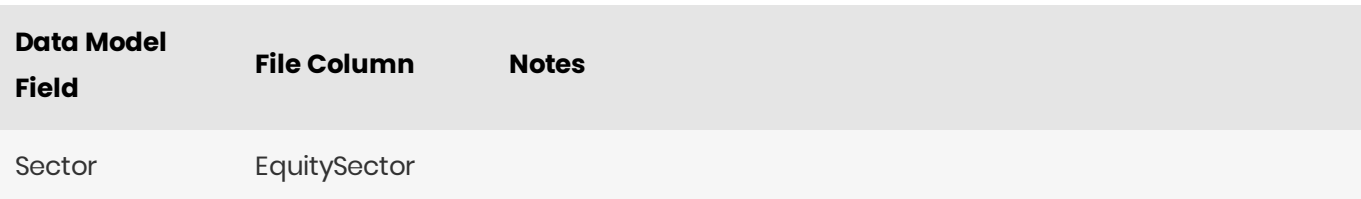

# <span id="page-14-0"></span>**Config Files**

This section describes the reference implementation configuration used for the Equity risk class

## <span id="page-14-1"></span>frtb-config.properties

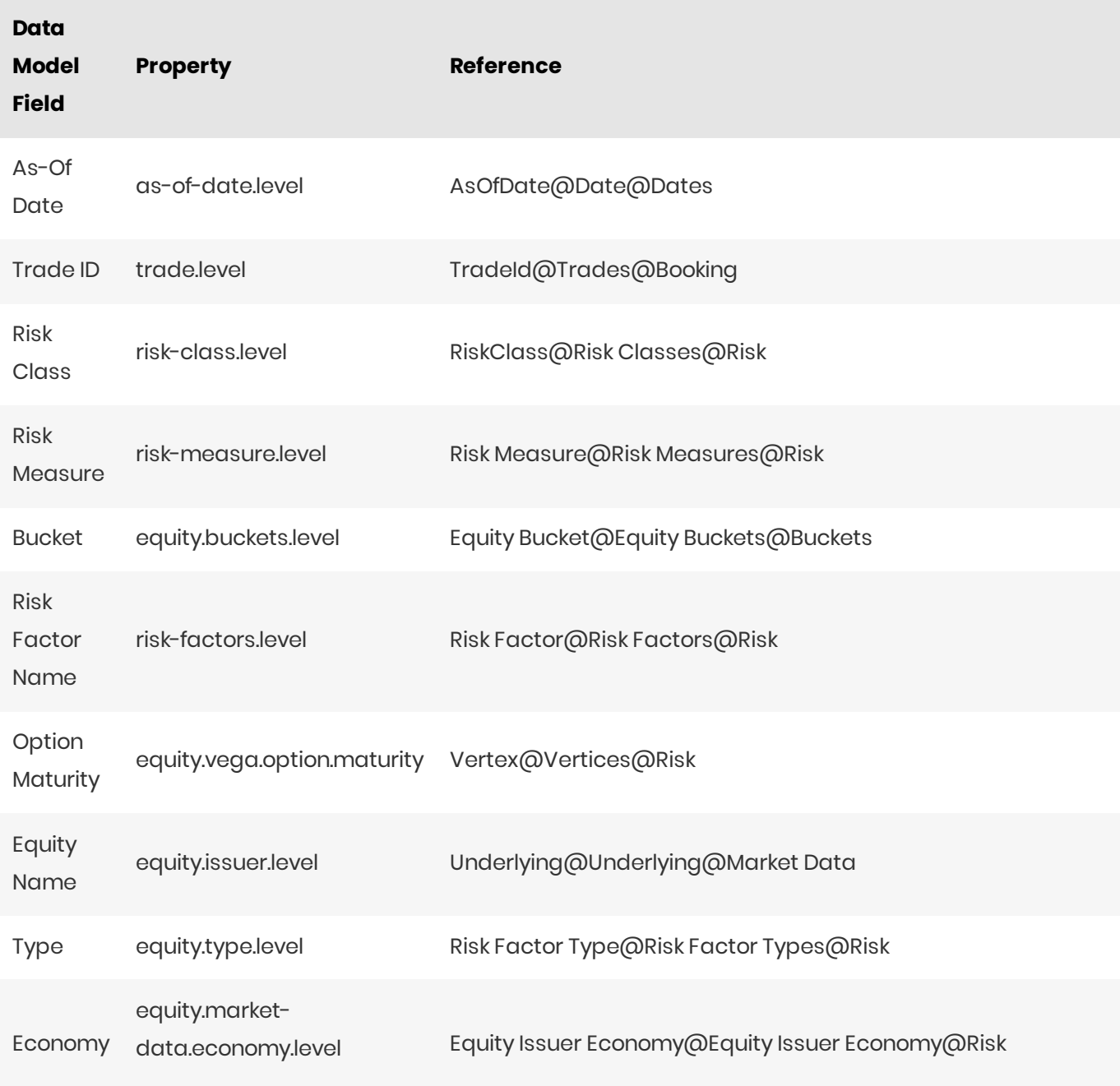

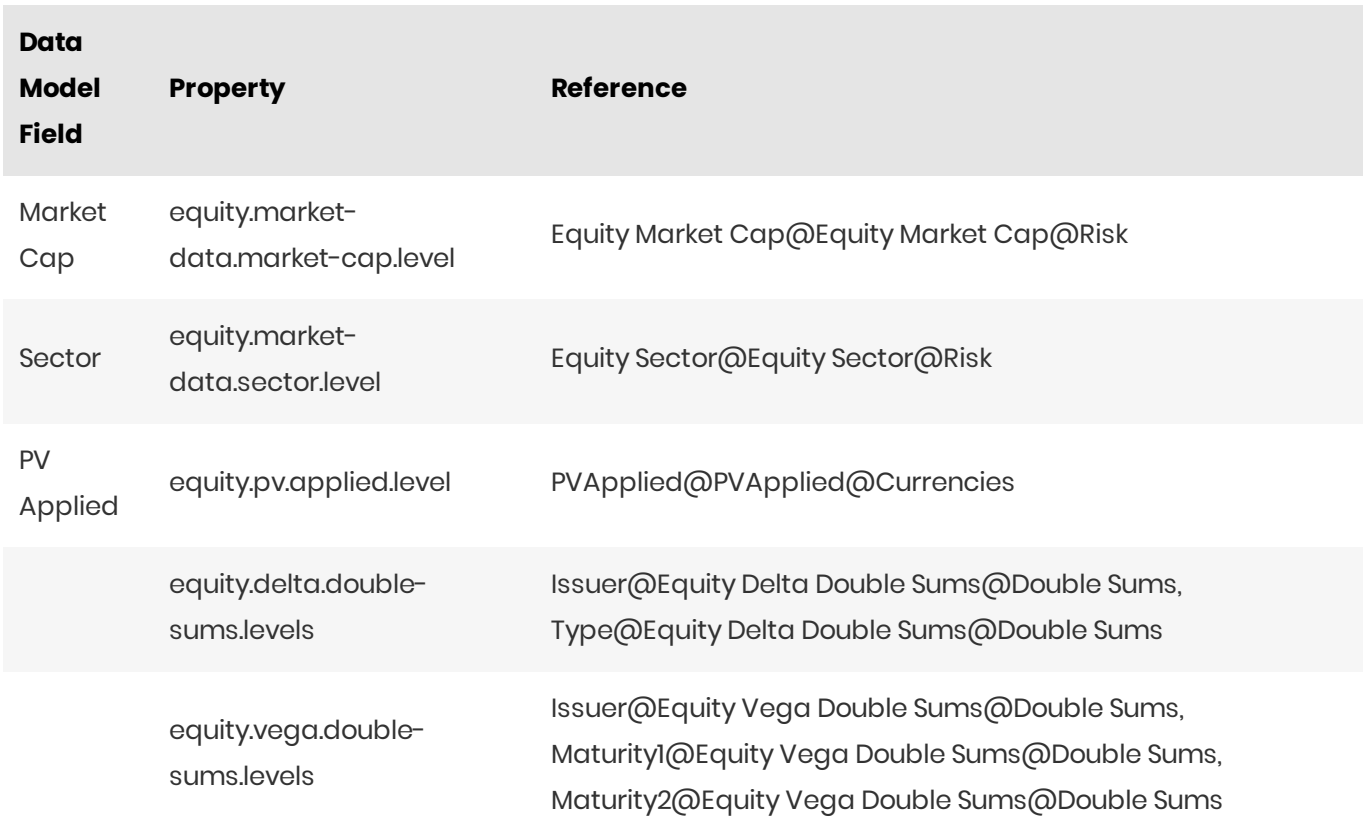

## <span id="page-15-0"></span>Datastore (Reference Implementation)

This section describes how the SA datastore schema is used for the Equity risk class.

The schema starts with the SaSensitivities store, which is an index of all the facts in the SA Cube. The **SaSensitivities** store has references to the risk-factor descriptions and sensitivities.

## <span id="page-15-1"></span>**Risk Factor Descriptions**

The risk-factor description starts with the RiskFactorDescription store, which contains the description of risk-factor independent of the equity, and a reference to the UnderlyingDescription store for a description of the equity.

The **UnderlyingDescription** store references the EquityBucketDesc store for the bucket descriptions.

#### <span id="page-15-2"></span>**Sensitivities**

The sensitivities stores contain the sensitivity values, they are referenced from the **SaSensitivities** store.

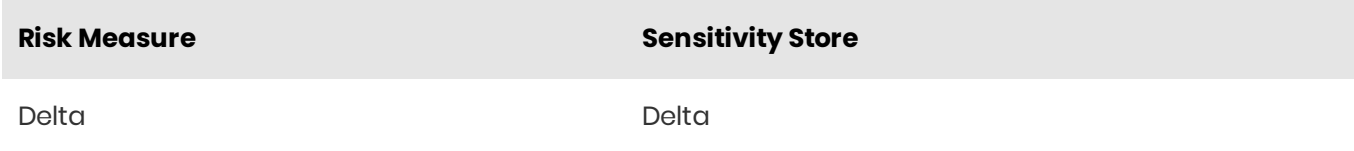

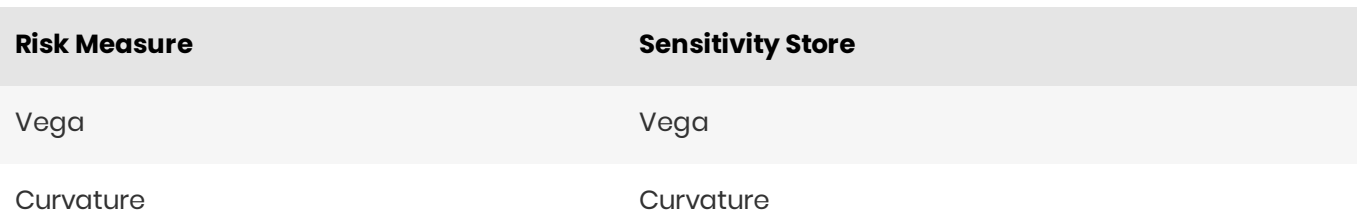

#### <span id="page-16-0"></span>**SaSensitivities**

The SaSensitivities store is the base store in the SA Cube Schema. Each row in this table represents a fact in the SA Cube.

The following table lists the fields in the store that are used for the Equity risk-class. See the [SaSensitivities](https://docs.activeviam.com/products/accelerators/frtb/5.2/online-help/datastore/standardisedapproach/sa-sensitivities_frtbonly.html) store documentation for details on the store. See Data Model (Core) for a description of the data model.

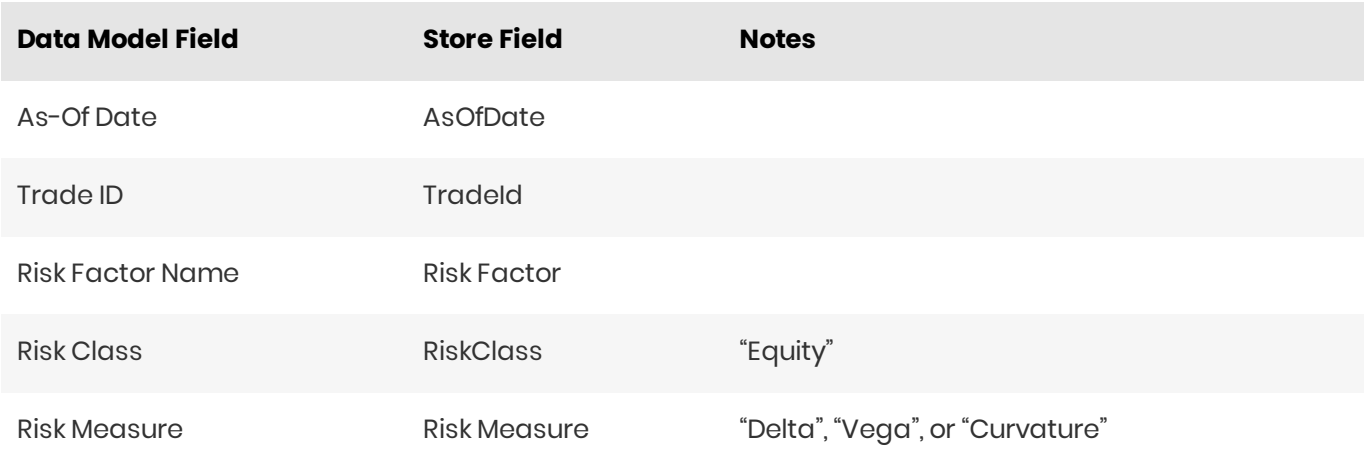

## <span id="page-16-1"></span>RiskFactorDescription

The RiskFactorDescription store contains the description of risk-factor.

The following table lists the fields in the store that are used for the Equity risk-class. See the [RiskFactorDescription](https://docs.activeviam.com/products/accelerators/frtb/5.2/online-help/datastore/standardisedapproach/risk-factor-desc_frtbonly.html) store documentation for details on the store.

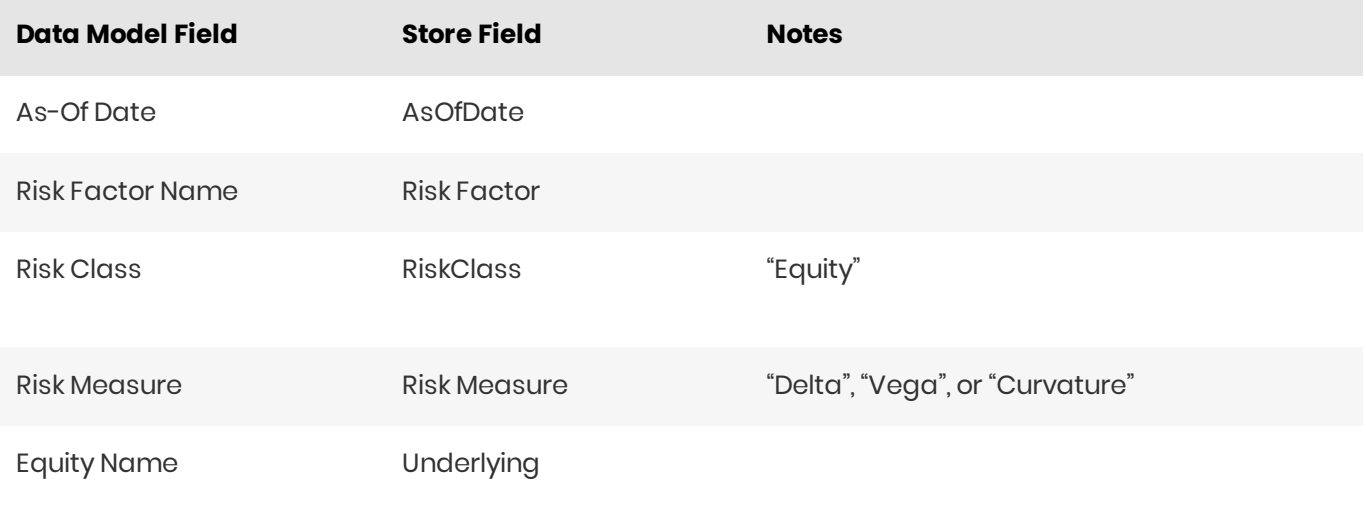

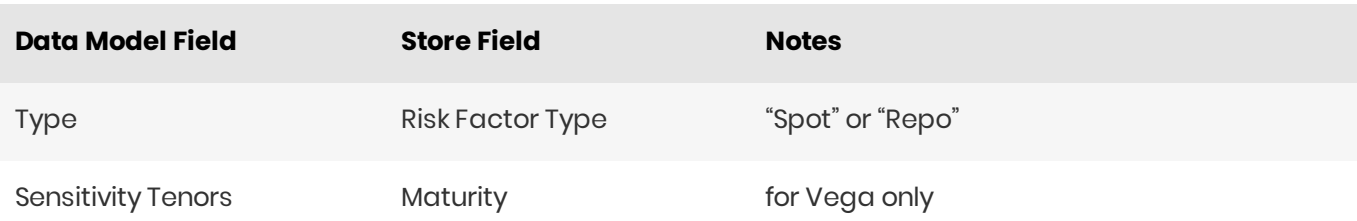

## <span id="page-17-0"></span>UnderlyingDescription

#### The **UnderlyingDescription** store contains the description of the equity.

The following table lists the fields in the store that are used for the Equity risk-class. See the [UnderlyingDescription](https://docs.activeviam.com/products/accelerators/frtb/5.2/online-help/datastore/standardisedapproach/underlying-desc_frtbonly.html) store documentation for details on the store.

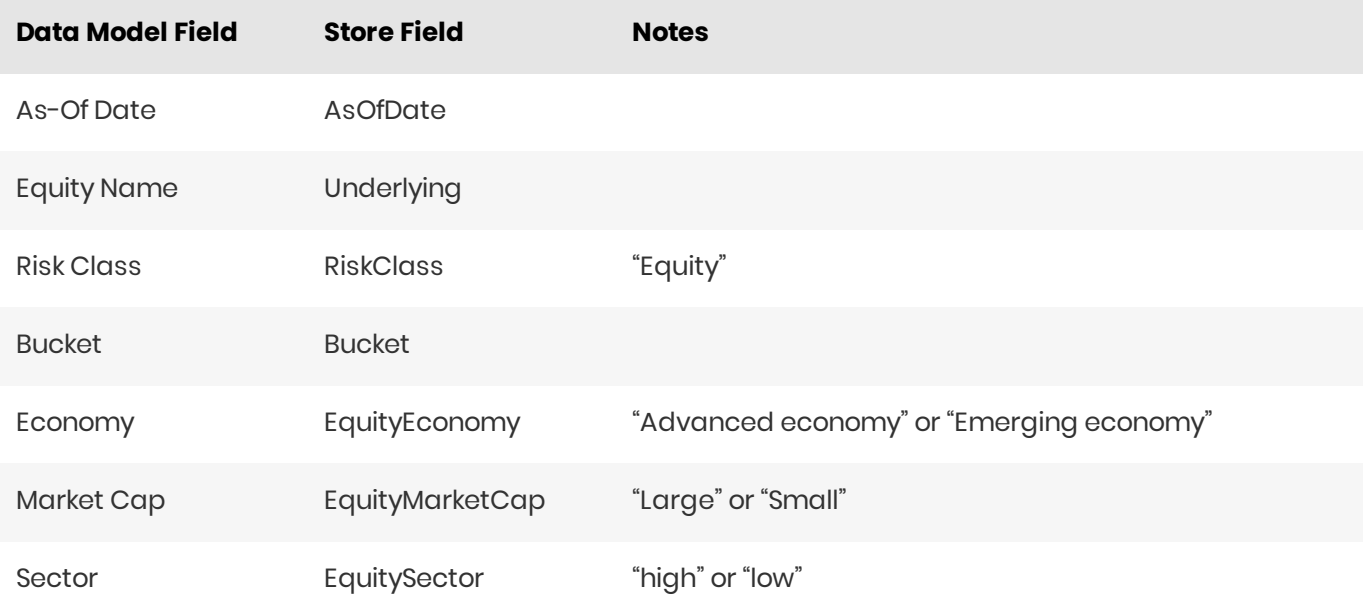

## <span id="page-17-1"></span>Delta

The **SaSensitivities** store contains the Delta sensitivities.

The following table lists the fields in the store that are used for the Equity risk-class. See the [SaSensitivities](https://docs.activeviam.com/products/accelerators/frtb/5.2/online-help/datastore/standardisedapproach/sa-sensitivities_frtbonly.html) store documentation for details on the store.

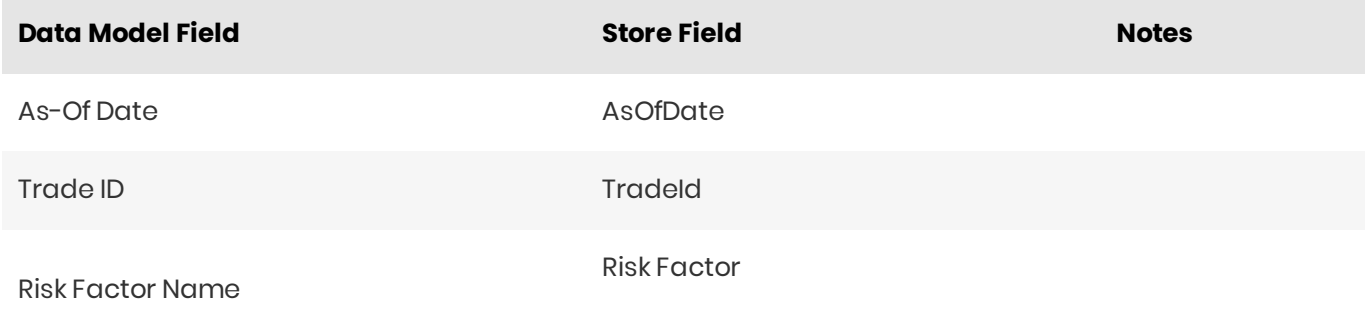

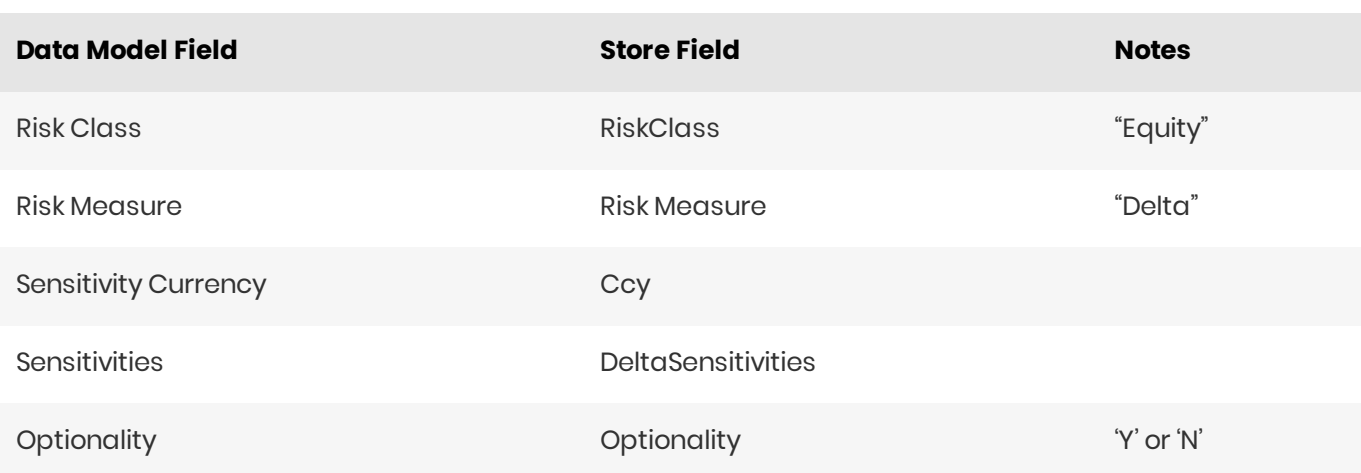

## <span id="page-18-0"></span>EquityBucketDesc

The **EquityBucketDesc** store provides canonical descriptions for the Equity [buckets](https://docs.activeviam.com/products/accelerators/frtb/5.2/online-help/datastore/standardisedapproach/equity-buckets_frtbonly.html).

See the [EquityBucketDesc](https://docs.activeviam.com/products/accelerators/frtb/5.2/online-help/datastore/standardisedapproach/equity-bucket-desc_frtbonly.html) store documentation for details on the store.

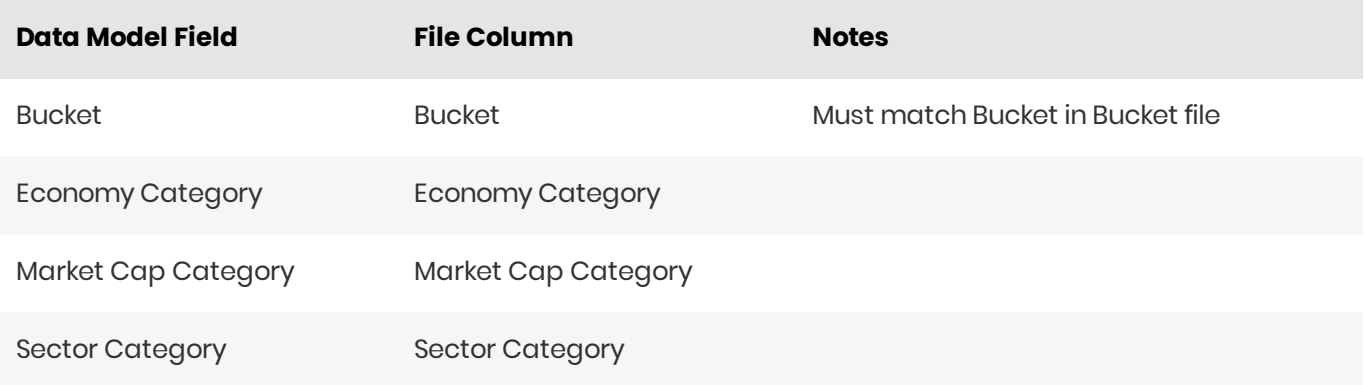

## <span id="page-18-1"></span>Vega

The **SaSensitivities** store contains the Vega sensitivities.

The following table lists the fields in the store that are used for the Equity risk-class. See the [SaSensitivities](https://docs.activeviam.com/products/accelerators/frtb/5.2/online-help/datastore/standardisedapproach/sa-sensitivities_frtbonly.html) store documentation for details on the store.

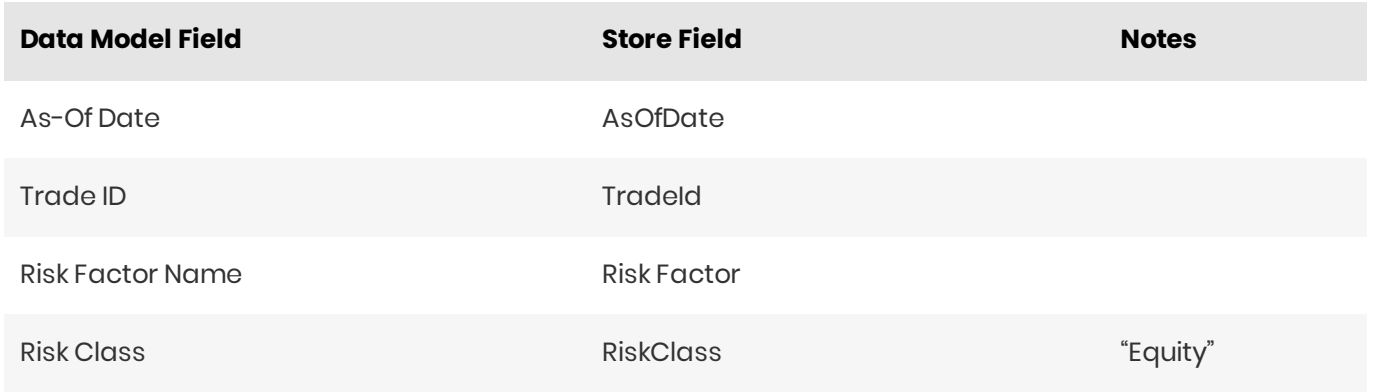

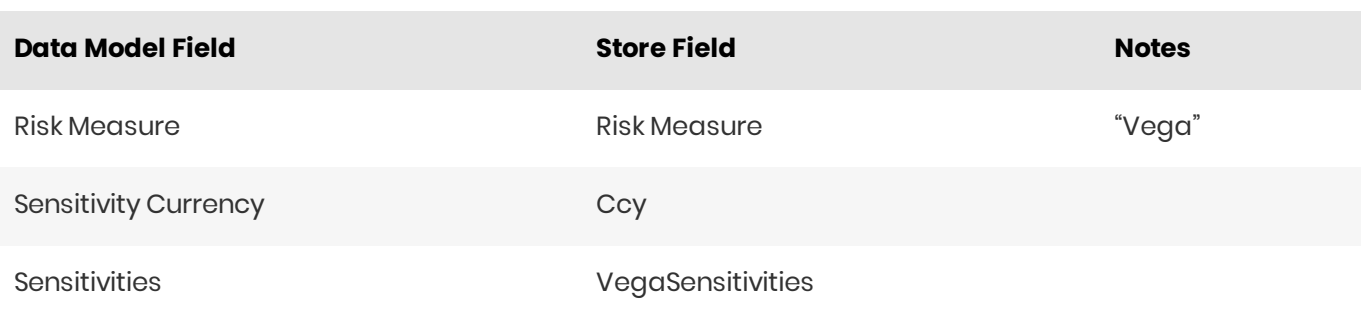

#### <span id="page-19-0"></span>**Curvature**

The **SaSensitivities** store contains the Curvature shocked prices.

The following table lists the fields in the store that are used for the Equity risk-class. See the [SaSensitivities](https://docs.activeviam.com/products/accelerators/frtb/5.2/online-help/datastore/standardisedapproach/sa-sensitivities_frtbonly.html) store documentation for details on the store.

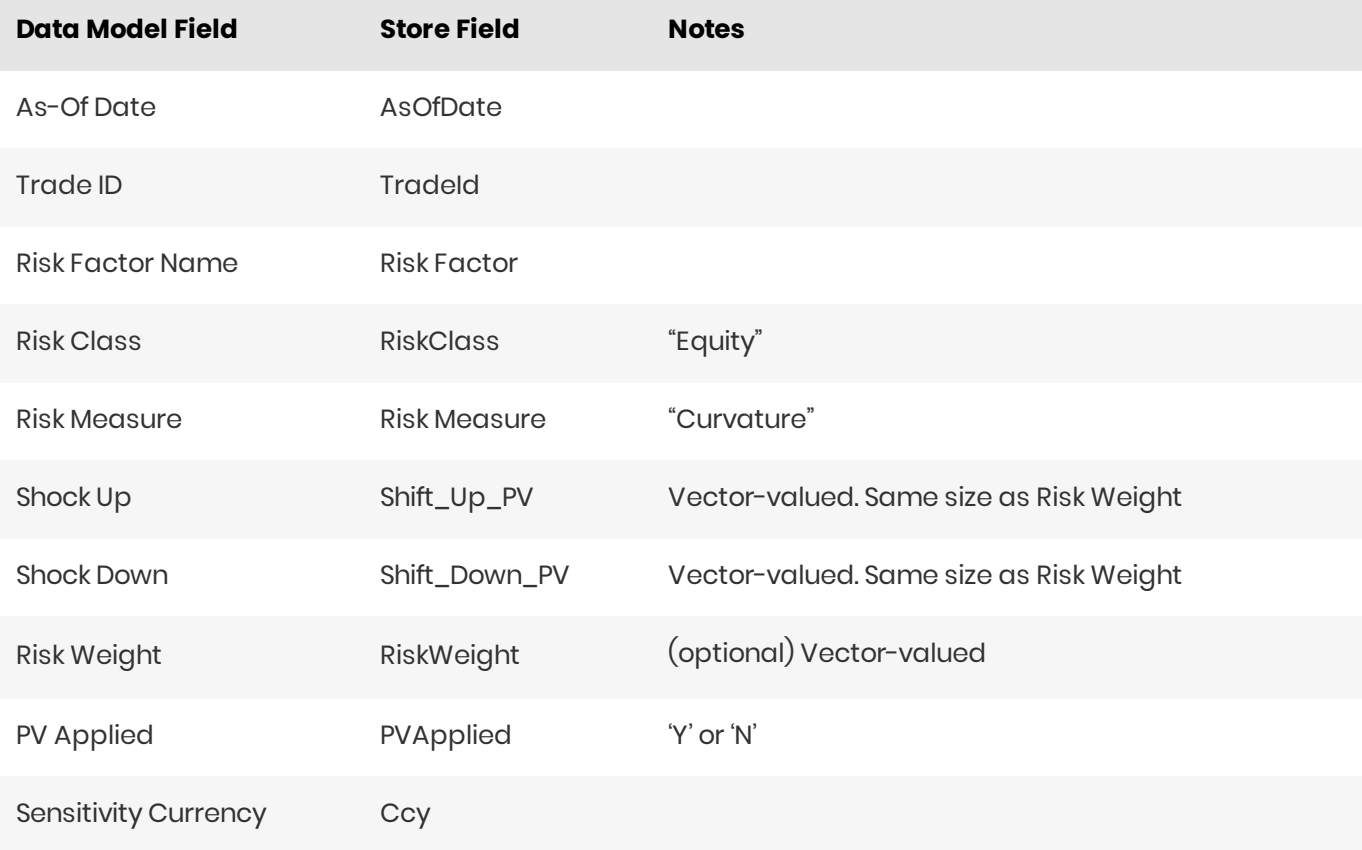

## <span id="page-19-1"></span>EquityBuckets

The **EquityBuckets** store is used by the ETL to populate the Bucket.

See the [EquityBuckets](https://docs.activeviam.com/products/accelerators/frtb/5.2/online-help/datastore/standardisedapproach/equity-buckets_frtbonly.html) store documentation for details on the store.

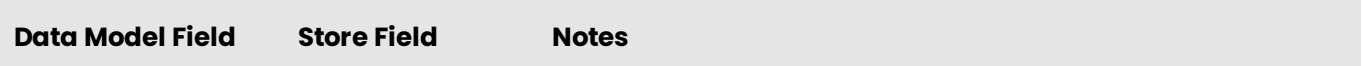

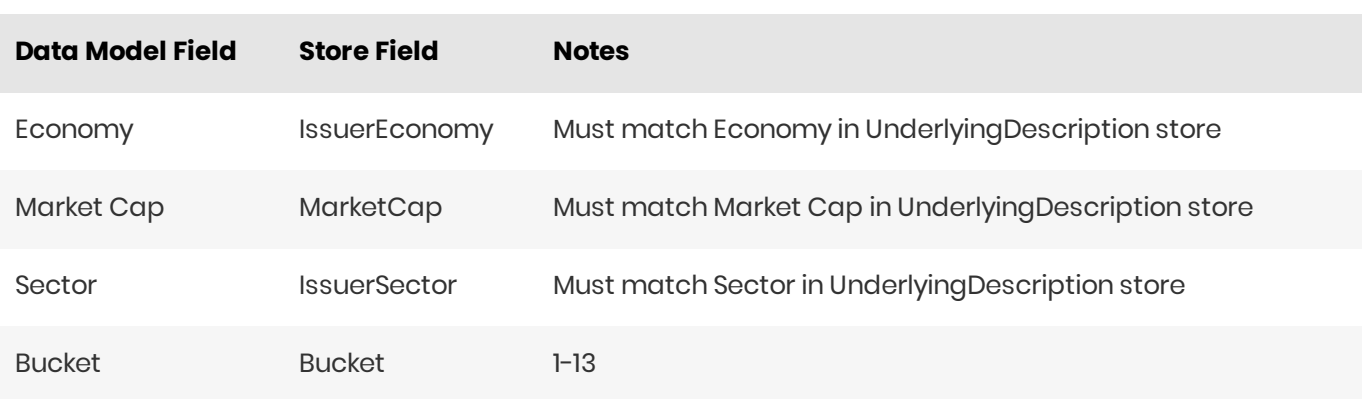

# <span id="page-20-0"></span>Cube Schema (Reference Implementation)

The following table lists the levels and hierarchies in the Cube schema that are used in the Equity data model.

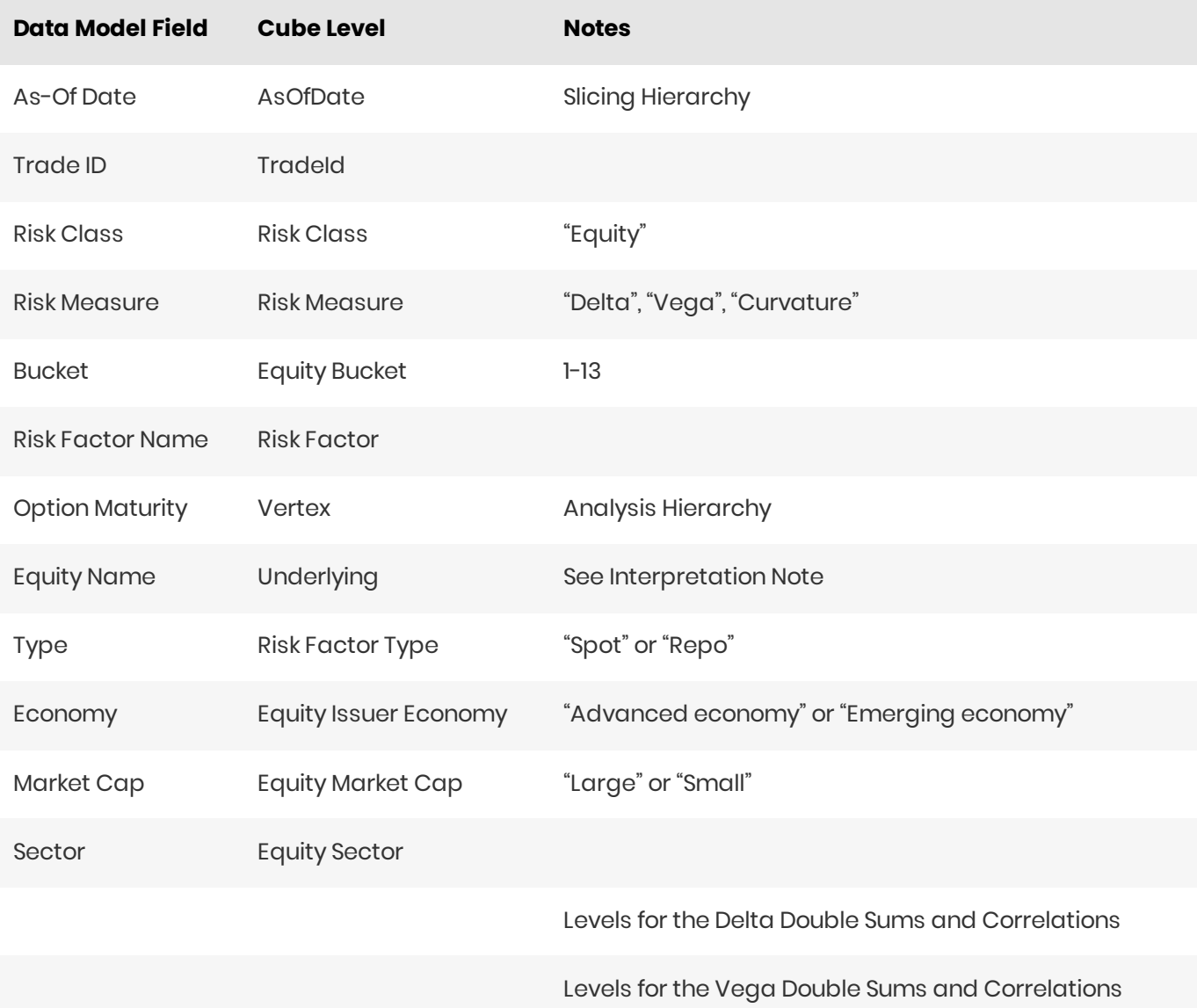

# <span id="page-21-0"></span>Configuration(Core)

This section describes how the calculations are configured for the Equity risk class

#### <span id="page-21-1"></span>**Bucket Risk Weights**

Maps Buckets to Risk Weights.

Thefile**EQTY\_BucketsRiskWeights\*.csv**isloadedintothe**EquityBucketsRiskWeight**store.

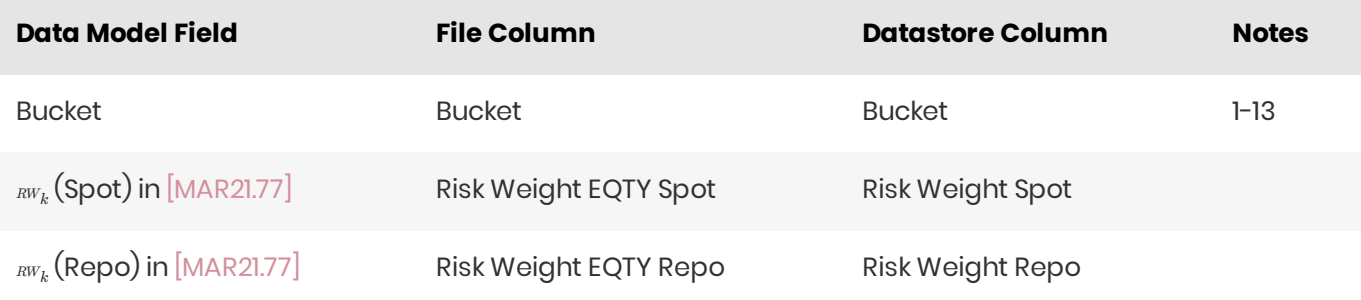

#### <span id="page-21-2"></span>Vertices

The list of Equity Vega Option Maturities.

Thefile **Vertices\*.csv**isloadedintothe **Vertices**store.

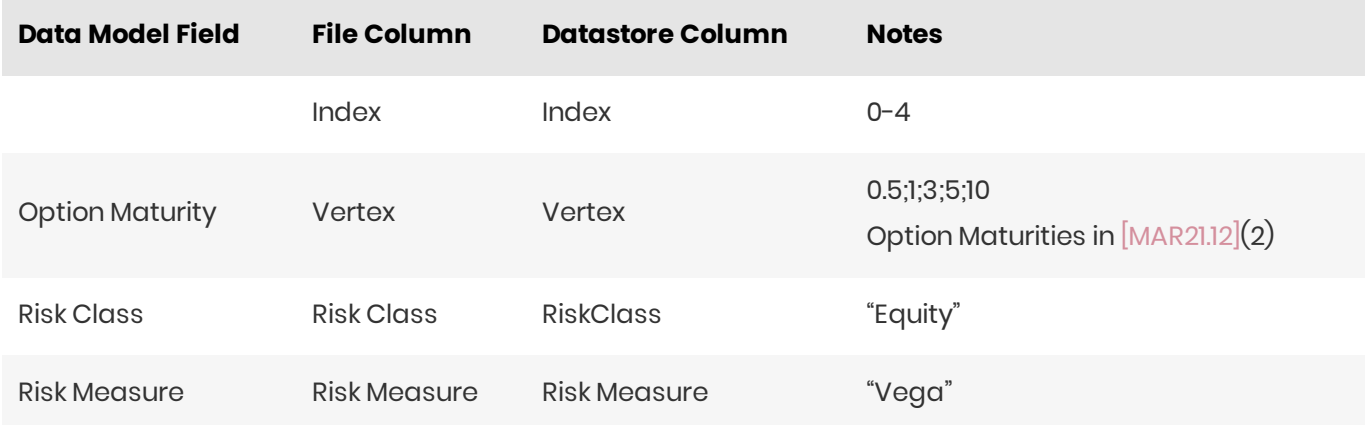

## <span id="page-21-3"></span>Vega Liquidity Horizons

Thefile **Vega\_Liquidity\_Horizons\*.csv**isloadedintothe **VegaRiskWeights**store.

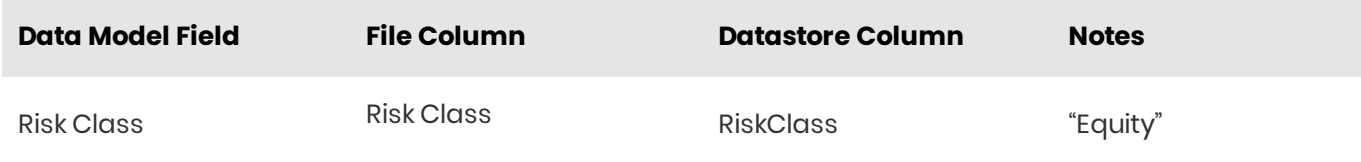

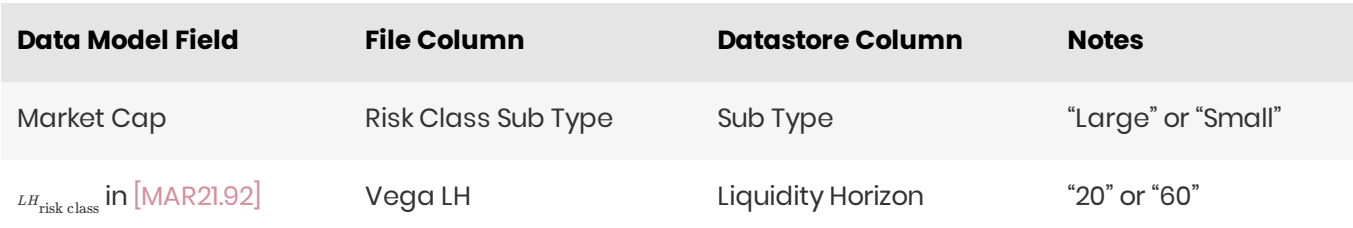

## <span id="page-22-0"></span>Miscellaneous Parameters

#### Thefile**FRTBParameters\*.csv**isloadedintothe**FRTBParameters**store.

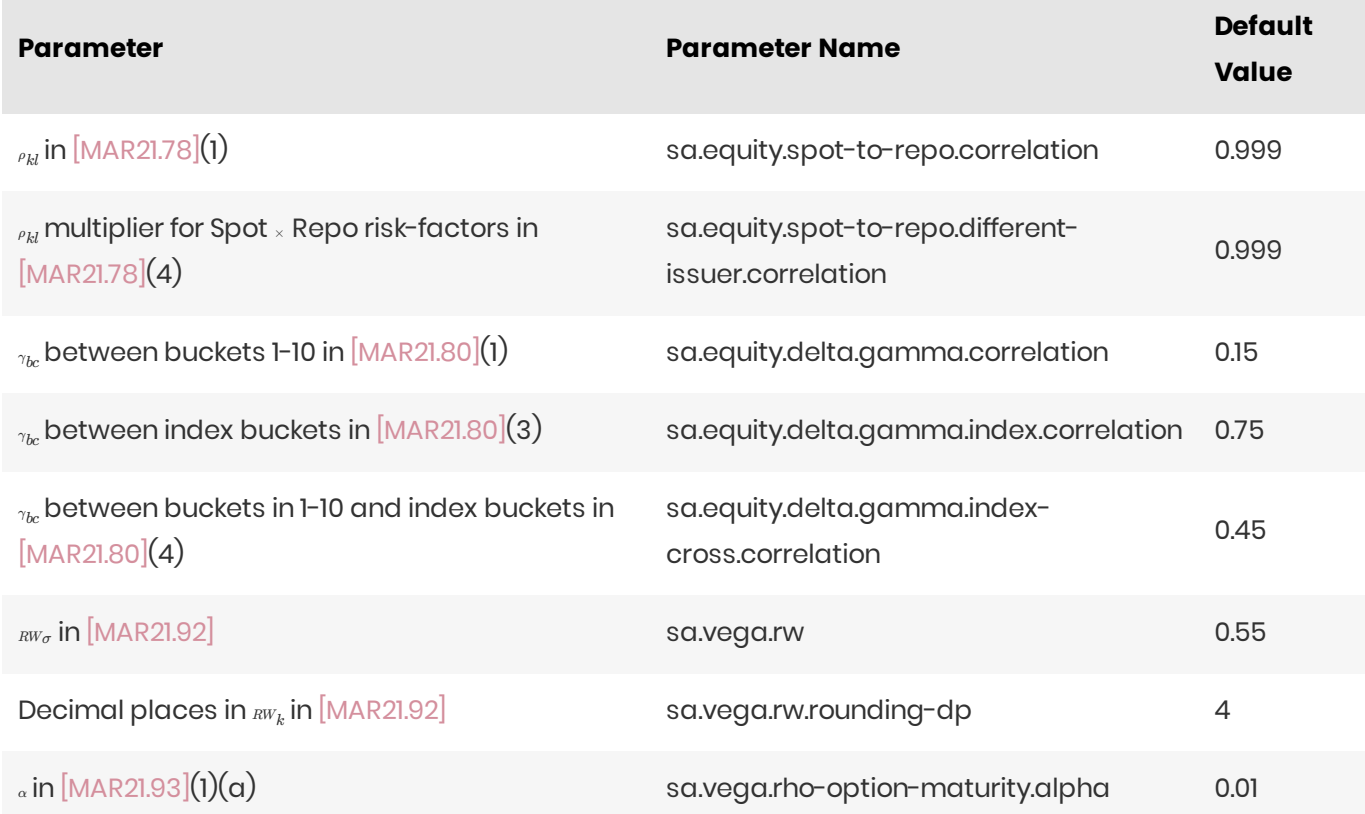